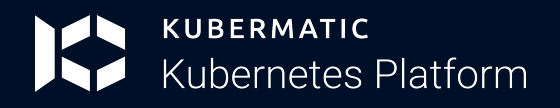

# Unmatched Control of Your Cloud Native Deployment with KKP

# Play to Win with the Kubermatic Kubernetes Platform

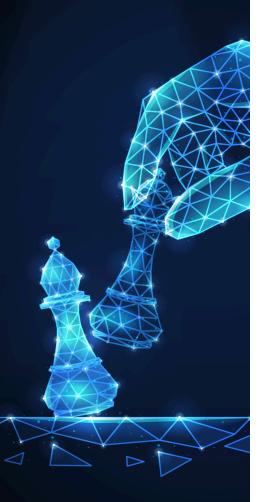

## Create independent control planes by natively accessing KubeOne clusters in KKP

With greater control over their deployments, teams can optimize efficiency and productivity along with security and reliability.

#### Experience maximized accessibility with Web terminal

Teams can remotely access & manage multiple clusters, enjoy enhanced visibility and control. Admins enjoy faster & more efficient troubleshooting.

### Run VMs and containers side by side in Kubernetes with KubeVirt

With KubeVirt GA, developers can build, modify and deploy applications residing in both containers and virtual machines in the same environment.

#### Manage resources and costs with QuotaFlow

Set default project quotas & view live quota gauges during cluster creation-get complete control over resource quota management.

**G** Before KKP our system would scale, but our staff wouldn't. KKP helped us get rid of unnecessary work, freeing our engineers to focus on improving our products.

Simon Pearce, Kubernetes & Cloud Consultant @ SysEleven

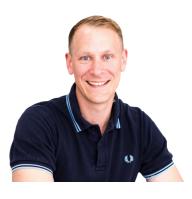

Contact Us